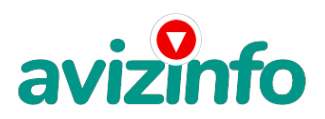

## Заработаай не выходя из дома

## Минск, Беларусь

Хочешь Заработать от 1000\$ и больше??? Тебе сюда, прочитай всю информацию и у тебя всё получится. Уважаемые Администраторы! Пожалуйста, не удаляйте это сообщение, дайте заинтересованным людям реально заработать деньги. Дочитайте до конца данную статью, уделите всего 3 минуты, Вы ничего не потеряете, чтение еще никому серьезно не повредило =). Я Вас уверяю - Ваше материальное положение резко улучшится, если Вы этого только захотите!!!!!!! Я предлагаю Вам вещь, к которой и сам относился поначалу скептически. Но, в отличие от многих подобных предложений - это РАБОТАЕТ. Понимаю с каким недоверием вы это читаете - но продолжайте, прошу, дочитайте статью до конца. Автор не я, нашел на бизнес-форуме. ЧИТАЯ ЭТО ВЫ МОЖЕТЕ ИЗМЕНИТЬ СВОЮ ЖИЗНЬ! Это изменило и мою!!!. Бродя как обычно по разного рода форумам, я нахожу эту статью, в которой говорится, что МОЖНО СДЕЛАТЬ ТЫСЯЧИ ДОЛЛАРОВ ЗА ПАРУ НЕДЕЛЬ ПРИ ВЛОЖЕНИИ ВСЕГО 6\$. Ну да:. . подумал я, это должно быть очередной фишкой для \*\*\*, но решил всё-таки дочитать до конца и узнать, что нам за Гербалайф предлагают : Дальше там говорилось, что надо послать по 1 \$ на 6 Internet кошельков, которые ниже перечислены. Потом вычеркнуть первый кошелёк из списка, тем самым, сместив список на одну строчку вверх, в результате чего шестая строчка освобождается, куда Вы вписываете номер своего Internet кошелька и закидываете данное, с Вами на шестой строчке, сообщение на 200 разных форумов. Никаких уловок: Ну я поразмышлял и подумал, что я в принципе ничего не теряю кроме 6\$: и решил попробовать: Установил Интернет кошелёк, перечислил всем участникам акции по 1\$ и начал рассылать эти объявления по разным форумам. В течение 2-х дней я зарегистрировался на 120 бизнес форумах и бесплатных досках объявлений. Прошла неделя, заглядываю в свой Интернет кошелек, и угадайте ЧТО!!!! Поступлений никаких нет, вообще. А разные участники пишут, что за неделю заработали кто по 25\$, кто по 15\$. Пиши пропала, подумал я, попал в очередной \*\*\* как последний \*\*\*, желавший заработать за пару недель тысячи долларов. Ну и бросил это занятие, так и не дослав свое объявление до 200 форумов. Ещё через неделю, ради любопытства заглянул в свой Интернет кошелек. Смотрю, всего одно поступление 1\$. Да, думаю, дело не стоящее, случайно нашёлся такой же наивный как и я. Ещё через две недели, случайно открыл свой Интернет кошелек, а в нем ::. уже 30\$. Откуда? Непонятная картина, но всё равно за 1 месяц 30\$ это очень мало, как пишут предыдущие участники - они за 1 месяц заработали десятки тысяч долларов. И вдруг, после 1 месяца началось самое интересное: на мой кошелёк стали приходить деньги каждый день, спустя ещё 2 недели на моем счету уже было более 1000\$. После этого я отправил свои объявления ещё на 120 форумов. Результат был ошеломляющий. По прошествии всего 2 месяцев, я получил 4 700\$ и деньги идут каждый день. Каждые 10 минут на мой счёт поступает по 1\$. И это все только за цену в 6\$! ! ! Я был в очень плохом экономическом положении и долго не мог найти себе подходящую работу до того, как наткнулся на эту статью. Я не поверил, что это работает, пока не начал получать переводы со всего света: Я купил всё, что мне надо: и это очень кстати, согласитесь? ! . . . Моя работа теперь - это каждый день по 2 часа в Интернете:. и ВСЁ!!!! А заработок такой, что никаким начальникам и руководителям даже и не снился. Теперь я расскажу Вам как это работает, и самое главное ПОЧЕМУ:! Я вам обещаю, что если вы будете в точности соблюдать ниже перечисленные инструкции, то вы начнете получать намного больше денег, чем вы думали, не прилагая к этому особых усилий. Согласитесь, это просто!!! Это легально. И ваш вклад составляет всего 6\$. . . ВАЖНО: ЭТО НЕ ОБМАН, И ПРИ ЭТОМ ВЫ НИЧЕМ НЕ РИСКУЕТЕ, НО ЭТО РАБОТАЕТ!!! ВНИМАНИЕ!!!!!! ПРОЧТИТЕ ЭТО ПАРУ РАЗ!!! Следуйте инструкциям в ТОЧНОСТИ и 6000\$ и больше будут вашими в течение двух месяцев!!!!!!!. Всё это удачно работает благодаря ЧЕСТНОСТИ участников. А вот инструкция к успеху!!!!!!!!!!!! 1. Вам необходимо стать участником системы 'webmoney transfer'. Вкратце - это установить на своем компьютере клиентскую программу WM Keeper Classic (http: //download. webmoney. ru/wm2. exe), которая, создает в системе четыре кошелька R-, Z-, E-, U- типа, каждый для разного типа валюты. Для удобства будем работать с Z-кошельком, т. к. он предназначен для USD(долларов). Все подробности как это сделать находятся на сайтах http://www.webmoney.ru, http://www. owebmoney. ru. Внимательно прочтите инструкции на этом сайте и изучите как система 'webmoney transfer' работает. 2. Теперь Вы стали пользователем 'webmoney transfer', **Ваіхіне́обходимо** положить 6\$ на Ваш Z-кошелек, ввод средств Длисан на этом же сайте в ссылке Плетенно Межня дакжа в тотнить не текновенное совдение деревно не пособ будет наиболее удобен, так как переводя сумму в любую валюту, Вы получаете на свой Z-кошелек сумму в долларах. Или прогуляться в ближайший

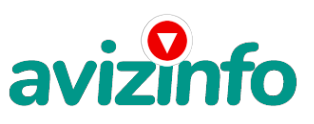

## avizinfo.by

банк, но поверьте лучше один раз сходить для последующего реального заработка! 3. И так у Вас на счету 6\$. Отправьте на каждый из перечисленных ниже электронных кошельков из своего Z-кошелька по 1\$.

- 1. Z198295126804
- 2. Z204054462930
- 3. Z337293915662
- 4. Z399996078444
- 5. Z308837917895
- 6. Z415634861803

ПОВТОРЯЮ, чтобы получать доход, необходимо отправить на каждый из этих 6 кошельков по 1\$ - иначе, СЕТЕВЫМИ МОДЕРАТОРАМИ КОШЕЛЬКОВ, вы просто не будете включены в систему и не сможете обналичить доход! 4. Теперь скопируйте к себе на компьютер весь этот текст от начала до конца. В скопированной статье вычеркните из этого списка, 1-ый кошелёк и переместите 2-ой кошелёк на место 1-го, который Вы стёрли, тем самым переместите список на одну строку выше (6 становится 5, 5 становится 4, и т. д. ), и впишите в 6-тую строчку Ваш кошелёк. 5. Делайте в моей статье какие хотите изменения, но сохраните главную идею. Далее, разместите эту статью (с вашим кошельком под ?6) на не менее чем 200 форумах и новостных лентах. Зачем? ПОТОМУ ЧТО РАЗМЕЩЕНИЕ РАЗЛИЧНЫХ ОБЪЯВЛЕНИЙ О РАБОТЕ, А ТАК ЖЕ НЕПОСРЕДСТВЕННО ЭТОЙ СТАТЬИ НА РАЗЛИЧНЫХ САЙТАХ, ФОРУМАХ ПОЗВОЛЯЕТ НАЙТИ НОВЫХ КЛИЕНТОВ, НО УЖЕ ДЛЯ СЕБЯ! Запомните, чем больше вы разместите, тем выше будет ваш доход, и этот доход будет напрямую зависеть от Вас. Размещение этой статьи на 200 форумах, даже на самых малопосещаемых, гарантирует Вам доход 1 тыс. \$ - ЭТО МИНИМУМ! в течение двух месяцев! Больше размещений - больше доход при том в геометрической прогрессии. Как распространять информацию в форумах. 1. Открываем поисковик rambler. ru, yandex. ru, google. com, aport. ru, \*\*\*\* 2. Пишем в строке поиска фразу: " форум начать новую тему" или "форум начать новую тему работа" (без кавычек) Поисковик найдет тысячи страниц, ссылки на которые сразу приводят на МИЛЛИОНЫ новых тем форумов. И еще: не пугайтесь, если вдруг на том сайте, куда Вы захотели поместить свое объявление, уже есть одно или несколько похожих. Это лишний раз подтверждает то, что этот бизнес действительно работает! А теперь я Вам расскажу, почему Вы в любом случае фактически ничего не теряете, а только выигрываете! ! ! ! ! ! ! Скажем, из 200 размещений я получу только 5 ответов, т. е. откликнется всего 2, 5% людей (очень-очень маленькая и низкая цифра)! ! ! Значит, я получу 5\$, находясь на 6-ой позиции в списке! ! ! Теперь эти 5 людей делают по 200 размещений каждый МИНИМУМ с моим кошельком на 5-ой позиции, и только 5 людей отвечают тем первым пяти - это уже 25\$! ! ! ! ! ! ! ! ! ! Дальше эти 25 людей делают по 200 размещений с моим кошельком уже на 4-ой строчке (потому что вписывают свои) и только 5 отвечают - мой доход - 125\$! ! ! ! ! ! ! Теперь, эти 125 людей, разместив и получив только 5 ответов, дают мне 625\$ прибыли (я на 3-ей строчке)!!!!!!!!!!!!!! Дальше смешнее: эти 625 людей делают по МИНИМУМ 200 размещений со мною на 2-ой строчке и только 5 людей отвечают, это уже 3125\$!!!!!!!!!!!! Ну а самое интересное, это то, что эти 3125 человек делают по 200 размещений каждый с моим кошельком уже на 1-ой строчке и им отвечают опять только 5 людей, то мой доход-15625\$!!!!!!!!!!!!! Не такая ли внушительная цифра? ? ? ? ? !!!!!И это всё за первоначальный вклад в 6\$! ! ! ! ! ! ! ! Когда Вас в списке уже нет (прекратились поступления или поступления очень малые) , разместите эту статью снова на 200 форумах! ! ! ! ! ! ! ! ! ! И ВСЁ! ! ! ! ! . Только не забудьте положить опять по 6\$ на каждый кошелёк. Вы себе можете представить, что 1000 людей со всего мира присоединяются к Интернету и читают эти статьи каждый день! ! ! ! ! ! ! ! ! ! ! ! ! ! Точно так же, как и Вы сейчас читаете эту! ! ! ! ! ! ! ! ! ! ! Ну, так что? ? ? ? ? ? ? ? Потратите ли Вы всего 6\$, чтобы узнать, работает ли это? ? ? ? ? ? ? ? ? ? ? А если Вы всё сделаете так, как я описал выше, ЭТО БУДЕТ РАБОТАТЬ! ! ! ! ! ! ! ! ! ! ! ! ! Эта строка для пессимистов: А вдруг этот бизнес рухнет и мне никто денег не пришлёт? ? ? НО ВЕДЬ каждый день в Интернете появляются от 20000 до 50000 тысяч новых пользователей! ! ! ! ! ! ! ! ! ! В конце 2008 года число пользователей Интернета за отдельно взятый месяц превысило отметку в 1 млрд. человек.

Учитывая только тех, кто работал на компьютерах в офисе или дома. Уже скоро специалисты ждут прироста до 2, а потом и 3 млрд. пользователей. Тогда Интернет станет в прямом смысле глобальной всемирной сетью. Каждый день в Интернете появляются сотни новых сайтов и форумов для заполнения новых тем. ЭТО ФАКТ! ! ! ! Какие шансы, что они захотят попробовать себя в чём-то новом? ? ? ? ? ? ? Только запомните: ЧЕСТНОСТЬ И ТОЛЬКО ЧЕСТНОСТЬ ЛЮДЕЙ позволяет процветать этому бизнесу! ! ! ! ! ! ! ! ! ! ! ! ! ! ! ! Ну и последнее: Это действительно великая аксиома: Чтобы получить что-то, надо дать что-то!!!!!!!!!!!!!!!! УДАЧИ ВСЕМ!!!!!!!!

Цена: Договорная Тип объявления:

Услуги, предлагаю

Торг: --

**Ануфриева Елена 3049572**